## e/tk/ vfgkfgLJoj:yfkg jf8{e/tk/, lrtjg<br>ckfljbws tkn(5}f)txsf nyf clwst -k‡f;g ; jf, nyf ; di\_kbx?sf] kl|tofl|utfIds k/IIffsf]nflu kf70qml

#### पाठ्यक्रमको रुपरेखालाई निम्न अनुसार विभाजन गरिएको छ:

भाग १ लिखित परीक्षा(Written Examination) :-प्रथम चरण द्वितीय चरण

पूर्णाङ्क :- १०० पर्णाङ्क :-२००

भाग २  $cl$ Gtd r/Of M

## ; Ik k/IIfOf, cOtjftf{/ z]Hfs of]btf kOff{ M&%

#### परीक्षा योजना (Examination Scheme)

#### १. लिखित परीक्षा :- प्रथम चरण (First Phase)

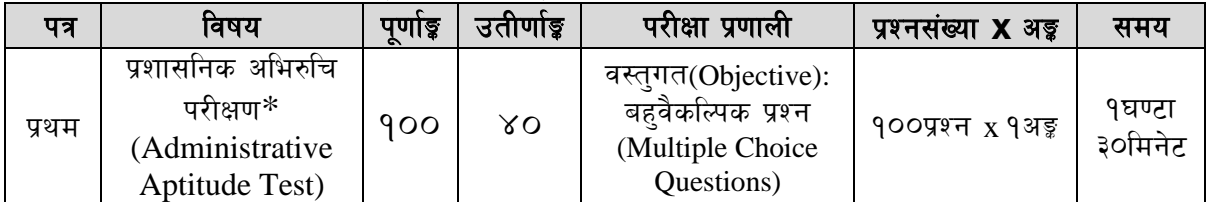

### २. लिखित परीक्षा :- द्वितीय चरण (Second Phase)

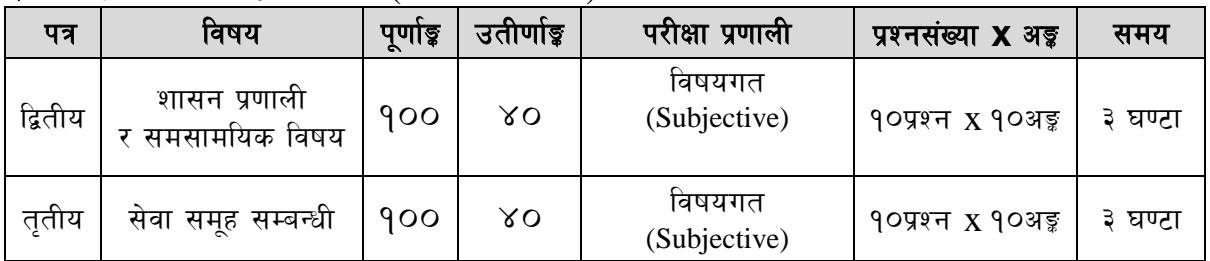

### अन्तिम चरणः - सीप परीक्षण र अन्तर्वार्ता (Skill Test  $\boldsymbol{\&}$  Interview)

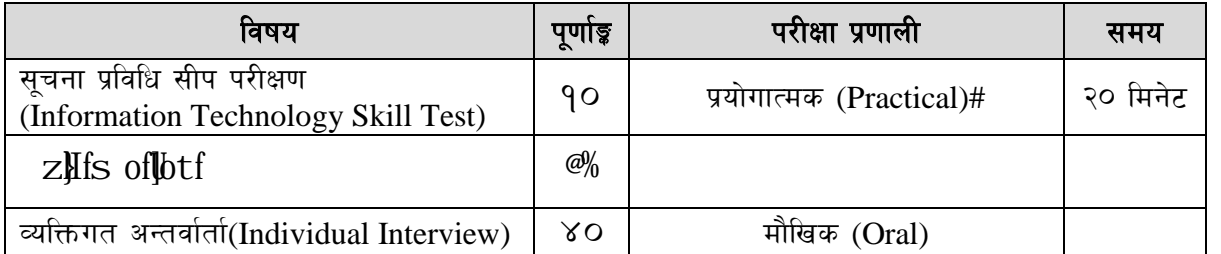

# \*प्रशासनिक अभिरुचि परीक्षण (Administrative Aptitude Test)

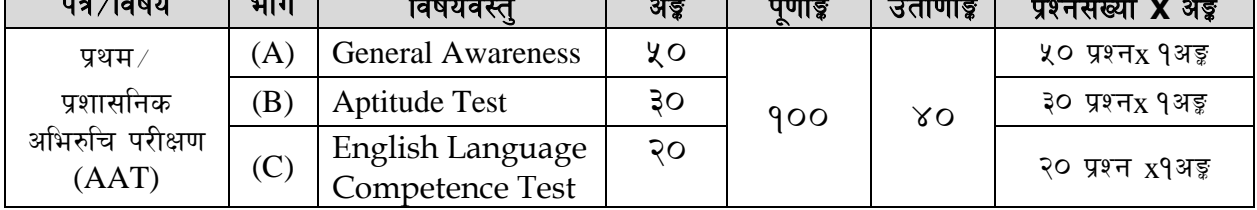

## e/tk/ vfgkfgLJoj :yfkg jf8{e/tk/, lrtjg<br>ckf(j lws tkm(5)?f}txsf n}f clwst -kzf; g ; j f, n}f ; dk\_kbx?sf] k||tof||utfRds k/IIffsf]nflu kf7oqml

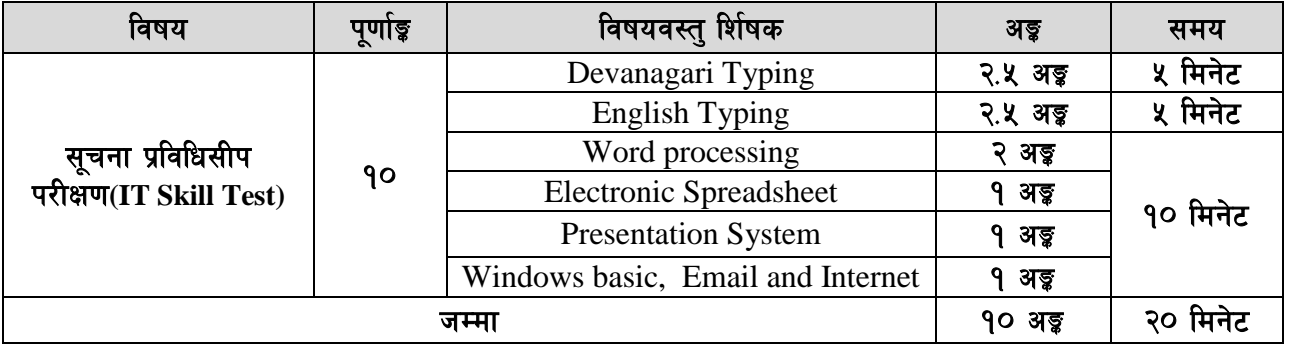

#### #प्रयोगात्मक परीक्षा योजना(Practical Examination Scheme)

#### द्रष्टव्य :

- यो पाठयक्रम योजनालाई लिखित परीक्षा (प्रथम चरण र द्वितीय चरण) तथा अन्तिम चरण (सीप परीक्षण.  $9<sub>1</sub>$ सामहिक परीक्षण र अन्तर्वार्ता) गरी दई भागमा विभाजन गरिएको छ।
- प्रश्नपत्र नेपाली भाषामा हुनेछ। तर प्रथम पत्रको Aptitude Test र English Language Competence २. Test को प्रश्नपत्र अंग्रेजी भाषामा हनेछ।
- लिखित परीक्षाको माध्यम भाषा नेपाली वा अंग्रेजी अथवा नेपाली र अंग्रेजी दुवै हुनेछ । ₹.
- वस्तगत बहुवैकल्पिक (Multiple Choice) प्रश्नहरुको गलत उत्तर दिएमा प्रत्येक गलत उत्तर बापत २० प्रतिशत  $X^{\dagger}$ अड़ू कड़ा गरिनेछ । तर उत्तर नदिएमा त्यस बापत अड़ू दिइने छैन र अड़ू कड़ा पनि गरिने छैन ।
- परीक्षामा कुनै प्रकारको क्याल्कुलेटर (Calculator) प्रयोग गर्न पाइने छैन ।  $\lambda$ .
- विषयगत प्रश्नका लागि तोकिएका अङ्कुका हकमा एउटा लामो प्रश्न वा एउटै प्रश्नका दुई वा दुई भन्दा बढी भाग ६. (Two or more parts of a single question) वा एउटा प्रश्न अन्तर्गत दई वा बढी टिप्पणीहरु (Short notes) सोध्न सकिने छ।
- परीक्षामा सोधिने प्रश्न संख्या,अङ्क र अङ्कभार यथासम्भव सम्बन्धित पत्र ∕विषयमा दिईए अनुसार हुनेछ ।  $\circ$
- आयोगबाट संचालन हुने परीक्षामा परीक्षार्थीले मोबाइल वा यस्तै प्रकारका विद्युतीय उपकरण परीक्षा हलमा  $5.$ लैजान पाइने छैन।
- विषयगत प्रश्न हुने पत्रका हकमा प्रत्येक खण्डका लागि छट्टाछट्टै उत्तरपुस्तिकाहरु हुनेछन् । परीक्षार्थीले प्रत्येक  $\mathcal{S}_{\cdot}$ खण्डका प्रश्नहरुको उत्तर सोही खण्डको उत्तरपुस्तिकामा लेख्नुपर्नेछ ।
- यस पाठयक्रम योजना अन्तर्गतका पत्र विषयका विषयवस्तुमा जेसकै लेखिएको भए तापनि पाठयक्रममा परेका  $\Omega$ कानून, ऐन, नियम तथा नीतिहरु परीक्षाको मिति भन्दा ३ महिना अगाडि (संशोधन भएका वा संशोधन भई हटाईएका वा थप गरी संशोधन भई) कायम रहेकालाई यस पाठकममा परेको सम्भन्न पर्दछ ।
- प्रथम चरण (First Phase) को लिखित परीक्षाबाट छनौट भएका उम्मेदवारहरुलाई मात्र द्वितीय चरण  $99.$ (Second Phase) को लिखित परीक्षामा सम्मिलित गराइनेछ।
- लिखित परीक्षाको प्रथम चरण (First Phase)मा प्राप्त गरेको प्राप्ताङ्गको **शत प्रतिशत अङ्ग** तथा द्वितीय चरण  $92.$ (Second Phase)को प्राप्ताइहरु जोडि कूल अङ्को आधारमा लिखित परीक्षाको नतिजा प्रकाशित गरिनेछ।
- लिखित परीक्षामा छनौट भएका उम्मेदवारहरुलाई मात्र अन्तिम चरणको सीप परीक्षण, सामहिक परीक्षण र १३. अन्तर्वार्तामा सम्मिलित गराइनेछ ।
- लिखित परीक्षा र अन्तिम अन्तिम चरणको सीप परीक्षण, सामहिक परीक्षण र अन्तर्वार्ताको कुल अङ्क योगका  $98.$ आधारमा अन्तिम परीक्षाफल प्रकाशित गरिनेछ ।

## e/tk/ vfgkfgLJoj:yfkg jfB{e/tk/, lrtjg<br>ckfljlws tkm(5)"f}txsf nyf clwst -k‡f;g ; jf, nyf ; dit\_kbx?sf] kl|toflutfids k/IIffsf]nflu kf70qml

#### लिखित परीक्षा :- प्रथम चरण(First Phase)

#### प्रथम पत्रः- प्रशासनिक अभिरुचि परीक्षण(Administrative Aptitude Test) Part  $(A)$

#### सामान्य सचेतना  $\mathbf{1}$ .

#### $40$  प्रश्न  $\times$  9अड़ = 20 अड़

- **भूगोल** नेपाल तथा विश्वको भौतिक, सामाजिक र आर्थिक भगोल  $1.1$
- इतिहास, संस्कृति र सामाजिक व्यवस्था  $1.2$ 
	- 1.2.1 विश्वका प्रमुख ऐतिहासिक घटनाहरु
	- $1.2.2$  नेपालको प्राचीनकाल तथा मध्यकालको राजनीतिक, आर्थिकएवं सामाजिक सांस्कृतिक अवस्था र आधनिकनेपालको इतिहास
	- 1.2.3 नेपालमा लोकतन्त्रको लागि भएका जनआन्दोलनहरु
	- 1.2.4 नेपालका प्रचलित धर्म, संस्कति, जातजाति, भाषा, साहित्य र कला
- <mark>शासनपद्धति र शासन</mark> संविधान, राजनैतिक व्यवस्था, अधिकारमा आधारित सवाल ∕विषयहरु र नेपालको  $1.3$ प्रशासनिक व्यवस्थाको विकासक्रम

#### आर्थिक विकास  $1.4$

- 1.4.1 नेपालमा विकासका पुर्वाधारहरु (कृषि, उद्योग, व्यापार, पर्यटन, यातायात, संचार, शिक्षा, स्वास्थ्य, र विद्यत)
- 1.4.2 नेपालको अर्थतन्त्रसँग सम्वद्ध योजना, स्रोत ∕साधनहरुको परिचालन, वृद्धि, विकास तथा रोजगार सम्बन्धी सवाल ∕विषयहरु
- 1.4.3 नेपालको विश्वसँगको आर्थिक गतिविधिहरु
- दिगो विकास, वातावरणीय पारिस्थिति, पर्यावरणीय संरक्षण, जैविक विविधता, जलवाय परिवर्तन,  $1.5$ जनसांख्यिकी, शहरीकरण, बसोवास, प्रदूषण, प्राकृतिक स्रोत तथा राष्टिय सम्पदाहरुको संरक्षण सम्बन्धी सामान्य सवालहरु

#### $1.6$  विज्ञान र प्रविधि

- 1.6.1 प्रमुख वैज्ञानिक अन्वेषण र आविष्कारहरु, प्रसिद्ध वैज्ञानिक र तिनको योगदान
- 1.6.2 विज्ञान र प्रविधिको मानव जीवन र समाजमा परेको प्रभाव
- 1.6.3 कर्मावकाश(evolution), वंशाणु, स्वास्थ्य र रोग बारे सामान्य जानकारी

#### अन्तर्राष्टिय मामिला तथा अन्तर्राष्टिय संघ⁄संस्था  $1.7$

- 1.7.1 सार्क सदस्य राष्ट्रहरु तथा चीन, संयुक्त राज्य अमेरिका, संयुक्त अधिराज्य, रुस, फ्रान्स, जर्मनी, स्वीजरल्याड र जापान सँग नेपालको सम्बन्ध
- 1.7.2 संयक्त राष्टसंघ प्रणाली, बहुपक्षीय व्यवस्थापन र नेपाल
- राष्ट्रिय र अर्न्तराष्ट्रिय महत्वका समसामयिक घटना तथा नवीनतम गतिविधिहरुः राजनीतिक, 1.8 सामाजिक,सांस्कृतिक,आर्थिक, वैज्ञानिक, खेलकद, पुस्तक, पुरस्कार, कला, साहित्य र संगीतसंग सम्वन्धित महत्वपर्ण व्यक्तित्व तथा विचारकहरु

Part  $(B)$ 

#### $2.$ **Aptitude Test**

#### $30 \times 1 = 30$  Marks

- 2.1 Verbal reasoning such as series, analogy, classification, coding-decoding, insert the missing character, common property, matrices, direction and distance sense test, ranking order, assertion and reason, induction, deduction, courses of action, etc  $6 \times 1 = 6$  Marks
- 2.2 Non-verbal reasoning such as series, analogy, classification, Venn diagrams, matrices, construction of squares and triangles, and figure formation and analysis, dot situation, water images, mirror images, embedded figures, etc.  $6 \times 1 = 6$  Marks
- 2.3 Quantitative aptitude such as arithmetical reasoning / operation, percentage, fraction, decimal, ratio, average, loss, profit, date/calendar, time and work, etc.  $6 \times 1 = 6$  Marks
- 2.4 General mental ability, logical reasoning and analytical ability  $6 \times 1 = 6$  Marks
- 2.5 Data interpretation charts, graphs, tables, data sufficiency  $6 \times 1 = 6$  Marks

## e/tk' vfgkfgL Joj:yfkg jf\${e/tk', lrtjg ck# j lws tkm{5}7f}+ txsf n} f clwst -k\zf;g ; jf, n}rf ;d\x kbx?sf] k||tof|lutfIds k/IIffsf] nflu kf7\oqml

#### **Part (C)**

#### **3. English Language Competence Test 20**  $\times$  **1** = 20 Marks

#### 3.1 **Comprehension:** 5 × 1= 5 Marks

Questions will be asked based on the passage given. The questions will try to accommodate the following areas:

Fact finding, Inferential, Core theme, True/false identification, Issues raised and Language based

#### 3.2 **Vocabulary:**  $7 \times 1 = 7$  Marks

Questions will be asked to assess their grasp on the English language vocabulary. The questions will be of the following nature:

Meaning of the words (literal /figurative/contextual), Single word for expressions, Synonyms/antonyms, Derivatives and Homonyms/homophones

#### 3.3 **Syntactic ability:**  $8 \times 1 = 8$  Marks

Questions will be asked to assess the syntactic ability of the candidates. The questions will be based on the following categories:

Agreement, Tense aspect, Parallel structures, Clauses, Modifier, Conditionals, Phrasal expressions, Shifts (tense, number, person), Transformations, Varieties, Prepositions/conjunctions and Parts of speech

------

- Note: This above **English Language Competence Test**syllabus is devised for assessing the proficiency of the English language of candidates. With the view to assess the candidates' language competence, the syllabus aims:
	- to test the understanding of their language through reading comprehension,
	- to map the range of their vocabulary,
	- to examine their syntactic ability.

The nature and standard of questions in **English Language Competence Test**will be such that an educated Class XII level person will be able to answer them without any specialized study.

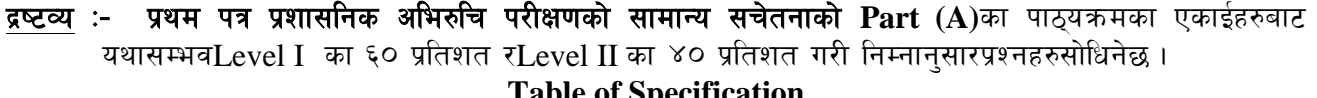

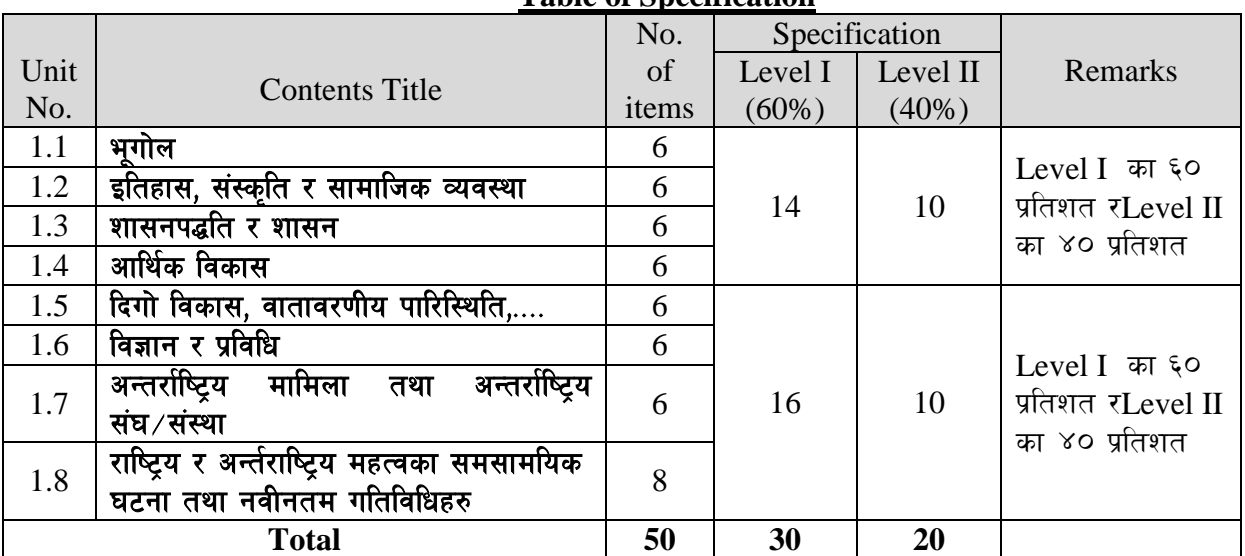

## e/tk/ vfgkfgLJoj:yfkg jf8{e/tk/, lrtjg<br>ckf(j lws tkm(5)?f}txsf n}f clwst -k‡f;g ; jf, n}f ; dk\_kbx?sf] k||tof|utfRds k/IIffsf]nflu kf7oqml

#### प्रथम पत्रः सामान्य सचेतनाका नमुनाप्रश्नहरु **Part A - General Awareness**

#### **Level I questions**

- 1. मध्यकालमा बनेका काठका धेरै मुर्तिहरु............को काष्ठकला संग्रहालयमा संरक्षित छन् । B) काठमाडौं C) भक्तपुर D)कीर्तिपुर A)पाटन
- 2. कन जलवायविक प्रदेशमा न्यूनतम ताप भिन्नता भेटिन्छ ? A) भमध्य प्रदेश B) मनसून प्रदेश (C) उष्ण प्रदेश (D) भूमध्य सागरीय

#### **Level II questions**

- 3. तलका कथनहरु ठीक, गलत के हुन छुट्याउनु होस् ?
	- 1. नेपालको मौलिक शैली मानिने प्यागोडा शैलीका मन्दिर निर्माणमा ईंटा र काठको प्रयोग हुन्छ ।
	- 2. थकाली समुदायमा पाइने ढिक्र प्रथा एउटा परम्परागत नाचगान गर्ने घर हो।
	- A) 1 र 2 दुवै ठीक B)1 र 2 दुवै गलत
	- C) 1 ठीक तर 2 गलत D)1 गलत तर 2 ठीक

#### 4. समूह I र II मा जोडा मिलाउन्होस् र कोडबाट सही उत्तर छान्न्होस् ।

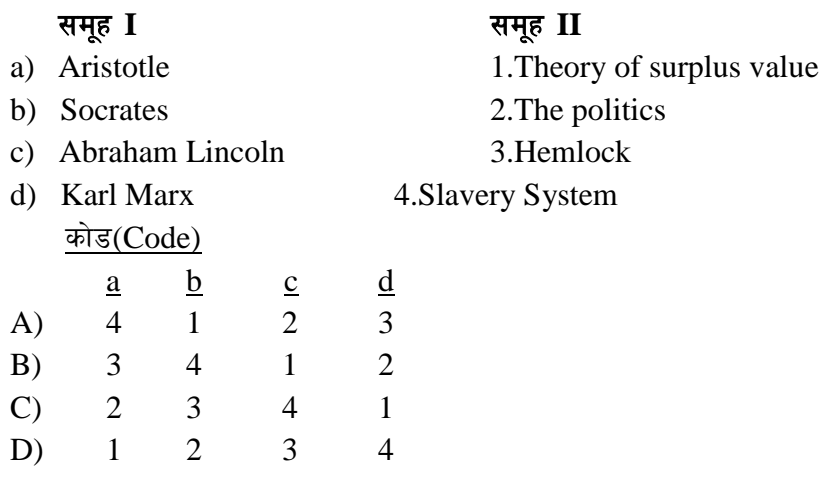

#### 5. तल उल्लिखित महासन्धिहरुमा नेपाल पक्ष भएको छ।

- 1. बाल अधिकार सम्बन्धी महासन्धि
- 2. महिला विरुद्ध हुने सबै प्रकारका भेदभाव उन्मूलन सम्बन्धी महासन्धि
- 3. यातना तथा अन्य कूर अमानवीय या अपमानजनक व्यवहार वा दण्ड विरुद्धको महासन्धि
- 4. दासत्व महासन्धि

#### उपरोक्त महासन्धि लागू भएको मितिको आधारमा तलका मध्ये कुन क्रम सही छ ?

A) 
$$
4-3-2-1
$$
 B)  $4-2-3-1$  C)  $2-3-4-1$  D)  $1-2-3-4$ 

### e/tk'/ vfg]kfgL Joj:yfkg jf]8{, e/tk'/, lrtjg ckfljlws tkm{5}7f}txsf n}rf clwst -k‡f;g ; jf, n}rf ;d\*\_ kbx?sf] k||tof|lutfTds k/IIffsf] nflu kf7\oqmd

#### **Part (B) Sample Questions of Aptitude Test**

#### **Verbal reasoning**

- 1. Find out the alternative which will replace the question mark. O, T, T, F, F, S, S, E, (?)  $A) E$  B) N C) O D) T
- 2. In the following find out the alternative which will replace the question mark. Parts : Strap :: Wolf : ?

```
A) Fox B) Animal C) Flow D) Wood
```
3. If TABLET is coded as UACMET in a certain language, then how is CAPSULE written in that code?

A) BAORUKE B) DAQTUME C) BAQRUKE D) DAOTUME

4. The houses of A and B face eachother on a road going north-south. A's being on the western side. Acomes out of his house, turns left,travels 5 m, turns right, travels 12 m to the front of D's house. B doesexactly the same and reaches thefront of C's house. In this context,which one of the followingstatements is correct?

A) C and D live on the same street.

- B) C's house faces south.
- C) The houses of C and D are less than 30 m apart.
- D) None of the above

#### **Non-verbal reasoning**

5. What is the total number of triangles in the below grid?

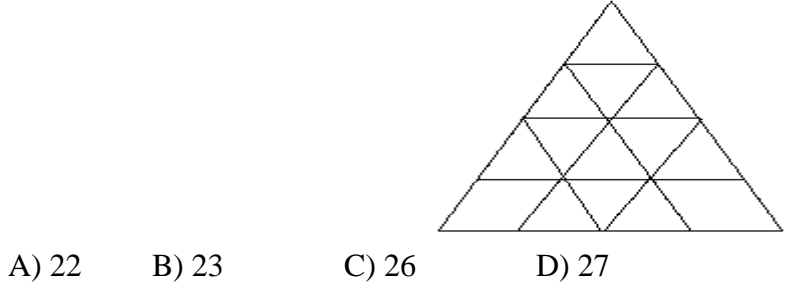

6. Choose the figure which is different from the rest

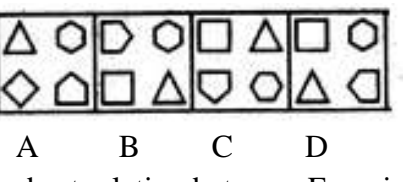

7. Which of the following diagrams indicates the best relation between Examination, Questions and Practice?

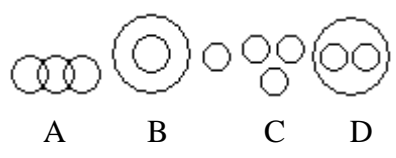

#### e/tk<sup>y</sup> vfg**k**fgLJoj:yfkg jf\${e/tk<sup>y</sup>, lrtjg ckfljlws tkm{5}7f}txsf n}rf clwst -k‡f;g ;jf, n}rf ;d\*k\_ kbx?sf] k||tofl]utfTds k/IIffsf] nflu kf7\oqmd

#### **Quantitative aptitude**

8. What number should come next?

8, 6, 9, 23, 87 , ... A) 174 B) 226 C) 324 D) 429

9. What number should replace the question mark?

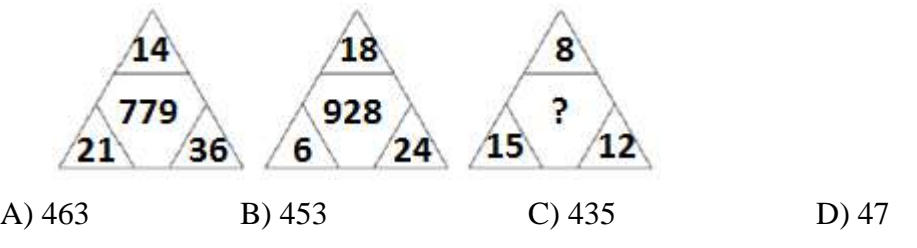

10. A student on her first 4 tests receivedan average score of N points. If she exceeds her previous average scoreby 20 points on her fifth test, thenwhat is the average score for the first 5 tests? A)  $N + 20$  B)  $N + 10$  C)  $N + 4$  D)  $N + 5$ 

#### **General mental ability, logical reasoning and analytical ability**

11. K is heavier than N. M weighs less than N. L is heavier than M but lighter than N. Which of the following statements is NOT true?

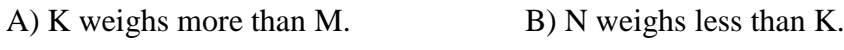

C) M weighs more than K. C) M is the lightest of all.

#### **Read the following passage and answer the 3 (three) items that follow:**

In a survey regarding a proposed measure to be introduced, 2878 persons took part of which 1652 were males. 1226 persons voted against the proposal of which 796 were males. 1425 persons voted for the proposal. 196 females were undecided.

12. How many females voted for the proposal?

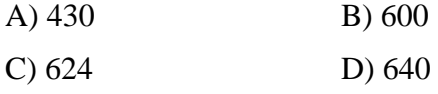

13. How many males were undecided?

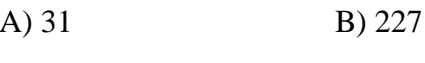

C) 426 D) 581

14. How many females were not in favour of the proposal?

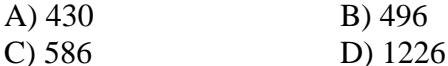

15. Of the following statements, there are two statements both of which cannot be true but both can be false. Which are these two statements?

- 1. All machines make noise.
- 2. Some machines are noisy.
- 3. No machine makes noise.
- 4. Some machines are not noisy.
- A) 1 and 2 B) 3 and 4 C) 1 and 3 D) 2 and 4

### e/tk'/ vfg]kfgL Joj:yfkg jf]8{, e/tk'/, lrtjg ckfljlws tkm{5}7f}txsf n}rf clwst -k‡f;g ;jf, n}rf ;d\*x\_kbx?sf] kl|tofl|utfTds k/IIffsf] nflu kf7\oqmd

#### **Data interpretation**

The following line graph gives the ratio of the amounts of imports to the amount of exports of the certain country for the period from 1995 to 2001.

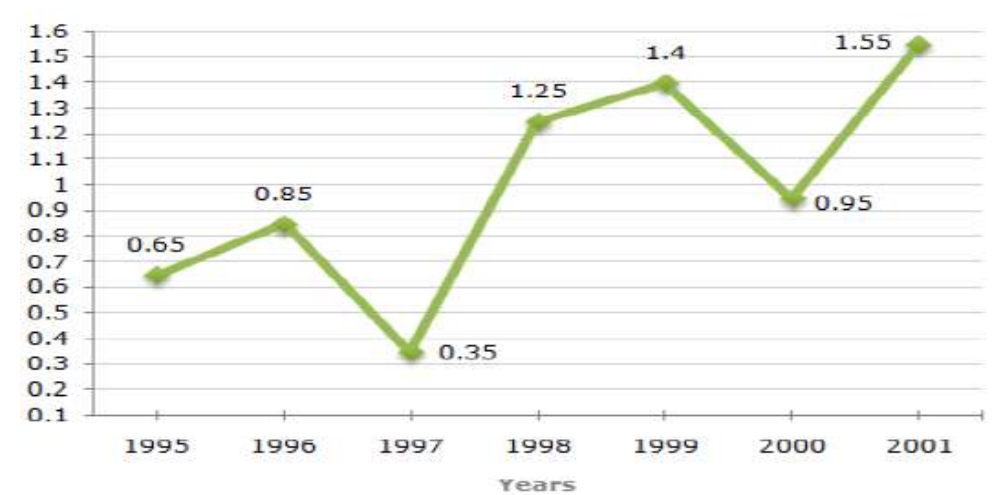

#### **Ratio of Value of Imports to Exports Over the Years**

#### **Using the above graph and answer the next 5 questions.**

- 16. The imports were minimum proportionate to the exports of the Country in the year?
	- A) 1996 B) 1997 C)2000 D) 2001

17. What was the percentage increase in imports from 1997 to 1998?

A) 72 B) 56 C) 28 D) Data inadequate

18. If the imports of the country in 1996 was Rs. 272 million, the exports from the country in 1996 was?

A) Rs. 370 million B) Rs. 320 million C) Rs. 280 million D) Rs. 275 million

19. In how many of the given years were the exports more than the imports? A) 1 year B) 2 years C) 3 years D) 4 years

20. The imports were maximum proportionate to the exports of the Country in the year?

A) 1996 B) 1997 C)2000 D) 2001

## e/tk' vfgkfgL Joj:yfkg jf8{e/tk', lrtjg ck(|t] lws tkm{5}7f}+ txsf n}f clwst -k\zf;g ; jf, n}f ;d\x?sf] k||tof||utfTds k/IIffsf] nflu kf7\oqml

#### **Part (C): -**

#### **Sample Questionsof English Language Competence Test**

*Read the passage below and answer the questions that follow.* 

#### **Passage I**

#### **Oak and Company**

#### **Richard Mabey**

**1** If tree families had family trees the oak would have one of the oldest and grandest of all. There are more than 500 different species, and over the last million years they have spread, in various shapes and forms, over most of the northern half of the earth. There are mountain oaks, swamp oaks, evergreen oaks, weeping oaks, and oaks on **windswept** cliffs that never reach more than two or three feet in height. One kind in Spain has such a spongy bark that it is used to make cork, so there are soft oaks, too. But for most of us, oak means just one kind of tree: the tough, rugged **giant** that has played such a part in history and legend, and been so important in the woodlands of Europe and North America.

**2** Perhaps we have been unfair to other trees, but the forest oaks deserve their fame. They are hardy, essay-going, and not all **fussy** about whether they grow. They can reach a great age even a thousand of years, though most are cut down long before this. Their squat trunks and twisted branches, looking like clenched wooden muscles, can **stand up to** the worst kinds of weather.

**3** On top of all this, timber cut from oaks is as strong and remarkable as the trees themselves. It is solid and hard-wearing, as good for furniture as it is for firewood. Before the days of steel and concrete it made the frames of houses and ships. If we had to invent a new kind of timber it would be hard to think up anything better.

**4** Yet it isn't just humans who find oaks the most useful of trees. Over the ages a huge number of animals and plants have learned to **live off**—and in—the oaks. It is tempting to say that a full-grown oak is like a house, but it is really more like a city—a whole community of creatures travelling, working, eating, sleeping, singing, and **bringing up** young, on every part from the topmost spring buds to the dead gash blasted out by a lightening flash.

#### **Comprehension Questions: (5×1=5)**

#### **Choose the correct alternative***.*

- 1. Which statement is closest to the main idea expressed in the first paragraph?
	- A. that there are varieties of oaks
	- B. that trees like oaks are family trees
	- C. most people think that there is only one type of oak
	- D. the best kind of oak is found in Spain

#### e/tk'/ vfg]kfgL Joj:yfkg jf]8{, e/tk'/, lrtjg ckfljlws tkm{5}7f}txsf n}rf clwst -k‡f;g ;]f, n}rf ;d\%\_kbx?sf] k||tof|lutfTds k/IIffsf] nflu kf7\oqmd

- 2. By giving example of a kind of oak found in Spain, the writer proves—
	- A. there are soft oaks
	- B. oaks can be useful
	- C. cork manufacturing industry depends on oaks
	- D. our thinking of oak as a hard wood is wrong
- 3. All the statements below are true, except—
	- A. there are varieties of oaks
	- B. oaks primarily grow in Northern part of the earth
	- C. oaks have muscles like human beings
	- D. steel is used nowadays as building material for which oaks were used in the past
- 4. The sentence "If we had to invent a new kind of timber it would be hard to think up anything better" means—
	- A. We cannot invent a new kind of timber
	- B. It is hard to think about a new timber
	- C. It is hard to find a better timber than oak
	- D. It's time that we better think of a new timber than oak
- 5. Which statement best expresses the idea expressed in paragraph 4?
	- A. Animals and birds make homes in oaks
	- B. Sometimes lightening strikes oaks
	- C. Plants also depend on oaks
	- D. Not only humans but also animals and plants find oaks useful

#### **Vocabulary Questions: (7×1=7)**

- 6. The closest meaning of the word "giant" in paragraph **1** is---
	- A. legendary huge humanlike beings
	- B. a powerful living being
	- C. a being who has history and legend
	- D. strong and having a great size
- 7. The phrase "stand up to" in paragraph **2** means—
	- A. Standing erect
	- B. Rise to a erect position
	- C. Support oneself
	- D. Be equally capable in strength and power
- 8. "Bring up" in paragraph **4** means—
	- A. Raise children or babies
	- B. Bring something from another place
	- C. Come closer to an object
	- D. Push something to a higher plane

## e/tk'/ vfg]kfgL Joj:yfkg jf]8{, e/tk'/, lrtjg ckfljlws tkm{5}7f}txsf n}vf clwst -k‡f;g ;jf, n}vf ;d\*k\_ kbx?sf] kl|tofl|utfTds k/IIffsf] nflu kf7\oqmd

- 9. The closest opposite meaning of the word "fussy" in paragraph **2** is—
	- A. Selective
	- B. Choosy
	- C. Hard to please
	- D. Easy-going

10. Which grammar class (parts of speech) the "windswept" in paragraph**1** belongs to?

- A. Noun
- B. Verb
- C. Adjective
- D. Compound word

#### **Syntactic Ability Questions:** (8×1=8)

#### **Choose the correct alternative***.*

- 11. Which sentence indicates that John earned some money?
	- A. John nearly earned \$ 100.
	- B. John earned nearly \$ 100.
	- C. Both a and b
	- D. None of the above
- 12. Which sentence is best active version of the sentence "The computer disk was damaged by electric shock"?
	- A. Someone damaged the computer disk.
	- B. The computer disk has been damages by the electric shock.
	- C. The electric shock damaged the computer disk.
	- D. Due to electric shock, the computer disk was damaged.
- 13. Which one is the correct English expression?
	- A. John has been collecting stamps since 1996.
	- B. John collected stamps since 1996.
	- C. John had collected stamps since 1996.
	- D. Since 1996, John was collecting stamps.

14. Which preposition completes the sentence "I expect a lot of guest \_\_\_\_\_ Christmas.

- A. in
- B. at
- C. on
- D. for
- 15. Which alternative completes the sentence "Last year, we visited St. Paul Cathedral in Vienna.
	- A. that
	- B. the
	- C. a
	- D. none

## e/tk/ vfgkfgLJoj:yfkg jfB{e/tk/, lrtjg<br>ckflj lws tkm(5)?f}txsf n}f clwst -k‡f; g ; j f, n}f ; d}\_ kbx?sf] k||tofl|utfIds k/IIffsf]nflu kf7oqml

#### लिखित परीक्षा :- द्वितीय चरण(Second Phase) द्वितीय पत्रः- शासन प्रणाली र समसामयिक विषय Section (A) - 10 Marks  $\times$  3 Questions = 30 Marks

#### ۹. राज्य र शासन

- शासनका आधारभूत पक्ष: अवधारणा, सन्दर्भ र विशेषता  $9.9$
- सचनाको हक र पारदर्शिता  $9.3$
- राष्ट्रनिर्माण र राज्य निर्माण  $9.3$
- १.४ नेपालको शासन प्रणाली
- 9.४ राष्टिय सरक्षा व्यवस्थापन : अवधारणा, क्षेत्र र नेपालमा राष्टिय सरक्षाका विद्यमान प्रावधानहरु
- शासनका बहुआयामिक पक्ष र नेपाल : अनौपचारिक शासन, नागरिक समाजको शासन, स्थानीय शासन,  $9.5$ सहकारीतामुलक शासन र व्यावसायिक शासन
- संयक्त राष्टसंघ, विश्व बैंक र एशियाली विकास बैंक सम्वन्धी जानकारी  $9.9$

#### २. संविधान र कानून

- २.१ नेपालमा संबैधानिक विकास
- २२ नेपालको संविधान
	- २.२.१ विशेषताहरु, कार्यपालिका, व्यवस्थापिका र न्यायपालिका
	- २.२.२ मौलिक हक, निर्देशक सिद्धान्त र राज्यका नीतिहरु
	- २.२.३ संबैधानिक तथा कानून निर्मित निकायहरुको कार्य एवं तिनको कार्यक्षेत्र
- २.३ मानव अधिकार
- २.४ नागरिक चेतना, नागरिकका कर्तव्य र जिम्मेवारी
- २.५ कानुनका श्रोतहरु तथा नेपालमा कानुन निर्माणको प्रक्रिया
- कानुनको शासन, लोकतान्त्रिक मुल्य र मान्यता, समावेशीकरण, समानुपातिक प्रतिनिधित्व तथा सकारात्मक २.६ विभेद
- २.७ राज्यशक्तिको बाँडफाँड तथा संघ, प्रदेश र स्थानीय तहको अधिकार
- २.८ संघ. प्रदेश र स्थानीय तह बीच अन्तरसम्बन्ध
- २.९ स्थानीय कार्यपालिका, व्यवस्थापिका र आर्थिक कार्यप्रणाली सम्बन्धी जानकारी
- २.१० भ्रष्टाचार निवारण ऐन, २०५९,

#### Section (B) - 10 Marks  $\times$  2 Questions = 20 Marks

#### ३. सार्वजनिक सेवा र सुशासन

- $9.5$ सार्वजनिक सेवाको अवधारणा, कार्य, विशेषता र भूमिका
- ३.२ राजनैतिक तटस्थता र प्रतिवद्धता
- ३.३ सार्वजनिक कोषको सदुपयोग, सदाचार र नैतिकता
- ३.४ सार्वजनिक सेवा वडापत्र
- ३.५ विद्युतीय शासन
- ३.६ उत्तरदायित्व र जवाफदेहिता

#### श्रोत व्यवस्थापन र योजना  $\mathbf{X}_{\mathbf{r}}$

- ४.१ मानव संशाधन व्यवस्थापन : प्राप्ति, विकास, उपयोग र सम्भार
- ४.२ वित्तीय व्यवस्थापन र सामाजिक उत्तरदायित्व
- ४.३ विकास योजना र चालु आवधिक योजना
- ४.४ सहभागितामुलक योजना र विकास
- ४.५ स्थानीय स्रोत परिचालन
- ४.६ सार्वजनिक निजी साभेजदारी (Public- Private Partnership)

## e/tk/ vfgkfgLJoj:yfkg jf}{e/tk/, lrtjg<br>ckflj lws tkm(5)?f}txsf nyf clwst -kzf;g ; jf, nyf ; di\_kbx?sf] kl|tofl|utfIds k/IIffsf]nflu kf7oqml

#### Section (C) - 10 Marks  $\times$  3 Ouestions = 30 Marks

#### 义。 सामाजिक मामिलाहरु

- ५.१ सामाजिक न्याय तथा समानता
- ५.२ सामाजिक एवं सांस्कृतिक रुपान्तरण
- ५.३ सामाजिक संरक्षण, सामाजिक सुरक्षा तथा जिम्मेवारी
- ५.४ सांस्कृतिक विविधता र सामाजिक परिचालन
- ५.५ श्रोत ⁄ साधनहरुको वितरणमा न्याय: असमानता एवं सीमान्तीकरण (प्रादेशिक, जातजातिगत, लैङ्गिक, ग्रामीण तथा शहरी)
- ५.६ जनसंख्या (बसोबास, बसाइसराइ, शहरीकरण, प्रौढावस्था, शरणार्थी, विस्थापित जनसंख्या)
- ५.७ संगठित अपराधः बिद्युतीय अपराध (cyber crime),बेचविखन (human trafficking), मिलोमतो (cartelling)/एकाधिकार(monopoly),आतङ्ग्वाद, भ्रष्टाचार र सम्पत्ती शद्धिकरण (Money Laundering)

#### ६. आर्थिक मामिलाहरु

- ६.१ आर्थिक बद्धि तथा आर्थिक विकास
- ६.२ स्थानीय तहको आर्थिक विकासको सम्भावना
- ६.३ आर्थिक विकासका प्रमुख पक्षहरु : कृषि, उद्योग, व्यापार, पर्यटन, वैदेशिक रोजगार तथा मानव संशाधन
- ६.४ आर्थिक विकासमा सार्वजनिक क्षेत्र, निजी क्षेत्र र सहकारी क्षेत्रको भूमिका
- ६.५ वैदेशिक लगानी, वैदेशिक सहायता र अन्तर्राष्ट्रिय सहयोग
- ६.६ व्यापार, बजार र श्रम उदारिकरण
- ६.७ आर्थिक कटनीति

#### Section (D) - 10 Marks  $\times$  2 Questions = 20 Marks

#### $\mathcal{G}_{\cdot}$ विकाससँग सम्बद्ध मामिलाहरु

- ७.१ संघीयताको अवधारणा
- ७२ मानव विकास
- ७.३ पर्वाधार विकास
- ७.४ दिगो विकास (भूमि, जल तथा प्राकृतिक श्रोतहरु: धान्न सक्ने क्षमता र विकास नीति), दिगो विकासका लक्ष्यहरु
- ७.५ विकास प्रक्रियामा राज्य र राज्य बाहेकका क्षेत्रहरुको भूमिका
- ७.६ विकासमा नागरिकको सहभागिता
- ७.७ विश्वव्यापीकरण, स्थानीयकरण र विकास
- ७.८ विकासका स्थानीय आवश्यकता र प्राथमिकता
- ७.९ आयोजना व्यवस्थापन र परियोजना बैंक
- ७.१० आयोजनाको प्राविधिक र वित्तिय जवाफदेहिता

#### वातावरणसँग सम्बद्ध मामिलाहरु  $5.$

- 5.9 जैविक विविधता तथा संरक्षण
- **८.२ जलवाय् परिवर्तन र कार्वन व्यापार**
- ८.३ वातावरणीय ह्रास
- ८.४ वनविनास
- ८.५ वातावरण र विकास
- 5.६ उर्जा संकट तथा उर्जा संरक्षण
- ८.७ प्रदूषण तथा फोहर-मैला व्यवस्थापन

#### e/tk'/ vfg]kfgL Joj:yfkg jf]8{, e/tk'/, lrtjg ckfljlws tkm{5}7f}txsf n}vf clwst -k‡f;g ; jf, n}vf ;d\*\_ kbx?sf] kl|tofl|utfTds k/IIffsf] nflu kf7\oqmd

#### ततीय पत्रः- सेवा समह सम्बन्धी विषय

#### v08 -**Section) (A) - 10 Marks × 4 Questions = 40 Marks**

#### १. सार्वजनिक व्यवस्थापन

- 9.9 सार्वजनिक व्यवस्थापनको परिचय र कार्यक्षेत्र
- १.२ कर्मचारी व्यवस्थापनका विविध पक्षहरुः भर्ना, छनौट, नियुक्ति, पदस्थापन, बढ्वा, तलब सुविधा, उत्प्रेरणा, बुति विकास, कार्यसम्पादन मुल्यांकन र अवकाश
- 9.3 संगठन: अवधारणा, प्रकति, प्रकार र संगठनात्मक विकास
- <u>9.४ ; सार्वजनिक व्यवस्थापनमा निर्देशन, नियन्त्रण, पदसोपान,निर्णय प्रक्रिया, नेतत्व, समन्वय, अधिकार प्रत्यायोजन</u> र निक्षेपण,सपरिवेक्षण, अनगमन तथा मल्यांकन
- 1.X नेपालको सार्वजनिक प्रशासनको विकासकम, आधारभुत संरचना, विशेषता, सुधारका प्रयास एवं चुनौती
- १.६ व्यवस्थापन परीक्षण
- १.७ व्यवसायिकता, अनुशासन र आचार-संहिता
- $9.5$  नागरिकबाट सार्वजनिक कार्यहरुको मूल्यांकन : सार्वजनिक सुनुवाइ, सामाजिक परीक्षण, सार्वजनिक परीक्षण र तेस्रो पक्ष मुल्यांकन
- **१.९ सार्वजनिक व्यवस्थापनका नवीन अवधारणा**
- <u>9.</u>90 सार्वजनिक सेवा प्रवाहमा कम्प्युटर, इन्टरनेट, सामाजिक सञ्जाल, सुचना-सञ्चार प्रविधिको प्रयोग, अवसर तथा चनौती

#### $\overline{\text{g}}$ <sup> $\overline{\text{g}}$ </sup> (Section) (B) - 10 Marks  $\times$  2 Questions = 20 Marks

#### २. संघीय प्रणाली र स्थानीय तह

- २.१ संघीय प्रणाली र नेपालमा संघियता
- २.२ संघ. प्रदेश र स्थानीय तहहरु बीच अन्तरसम्बन्ध र समन्वय
- २.३ संघ, प्रदेश र स्थानीय तहमा सरकारी सेवा संचालन सम्बन्धी नीतिगत व्यवस्था र क्षेत्राधिकार
- २.४ आचार-संहिता, अनुशासन, सदाचार, नैतिकता र स्थानीय तह
- २.५ सामाजिक सुरक्षा र गरीबि न्युनीकरण
- २.६ विपद व्यवस्थापनमा स्थानीय तहको भूमिका
- २.7 स्थानीय तहमा सेवा प्रवाह गर्ने माध्यमहरु (Service Delivery Mechanism at Local Level)

#### $\overline{\text{gvs}}$  (Section) (C) - 10 Marks  $\times$  2 Questions = 20 Marks

#### ३. अार्थिक कार्यप्रणाली र राजस्व प्रशासन

- ३.१ आर्थिक कार्यप्रणाली
- ३.२ राजस्वको अवधारणा र सिद्धान्त
- ३.३ स्थानीय करका सिद्धान्त, कर अधिकार र राजश्व परिचालन
- ३.४ सार्वजनिक आय, सार्वजनिक खर्च र सार्वजनिक ऋणको अवधारणा
- ३.५ नेपालमा कर प्रणाली: वर्तमान स्वरुप र कार्यान्यवनको अवस्था मूल्य अभिबृद्धि कर, आयकर, अन्तशुल्क, भंसार महसूल, तथा अन्य करहरु र गैर कर राजस्व
- ३.६ अन्तरसरकारी वित्तीय हस्तान्तरण,राजस्व बाँडफाँड र ऋण व्यवस्थापन
- ३.७ आर्थिक नीति, वित्तीय नीति र मौद्रिक नीति
- ३.८ वजेट चक्र: बजेट निर्माण, कार्यान्वयन र मुल्याङून

## e/tk'/ vfg]kfgL Joj:yfkg jf]8{, e/tk'/, lrtjg ckfljlws tkm{5}7f}txsf n}rf clwst -k‡f;g ;jf, n}rf ;d\\*\_kbx?sf] k||tof||utfTds k/IIffsf] nflu kf7\oqmd

#### v08 -**Section) (D) - 10 Marks × 2 Questions = 20 Marks**

#### $\times$  सरकारी आर्थिक कारोवारको लेखाङ्गन, प्रतिवेदन र लेखापरीक्षण

- ४.१ सरकारी आर्थिक कारोवार : परीचय, विषेशता, कारोवार विश्लेषण, प्रारम्भिक लेखाङून, खातामा प्रविष्टि र प्रतिवेदन सम्बन्धी व्यवस्था
- ४.२ मध्यमकालिन खर्च संरचना
- ४.३ वित्तीय व्यवस्थापन
- ४.४ आर्थिक कार्यविधि सञ्चालन सम्बन्धी कानूनी व्यवस्था
- ४.५ सार्वजनिक खरीद व्यवस्थापन र यस सम्बन्धी कानूनी व्यवस्था
- ४.६ लेखापरीक्षणको परिचय, उद्देश्य, प्रकार र आधारभूत सिद्धान्त
- ४.७ बेरुज् र बेरुज् फछर्यौट सम्बन्धी व्यवस्था
- ४.८ संघ, प्रदेश र स्थानीय तहको लेखापरीक्षण
- ४.९ सार्वजनिक संस्थानको लेखापरीक्षण
- ४.१० महालेखा परीक्षक र लेखापरीक्षण सम्बन्धी संवैधानिक तथा कानूनी व्यवस्था

### e/tk'/ vfg]kfgL Joj:yfkg jf]8{, e/tk'/, lrtjg ck![tj]lws tkm{5}7f}+txsf n}vf clwst -k‡f;g ;jf, n}vf ;d\\*\_kbx?sf] k||tof||utfTds k/IIffsf] nflu kf7\oqmd

## अन्तिम परीक्षाः - सीप परीक्षण, सामूहिक परीक्षण र अन्तर्वार्ता (Skill Test, Group Test & Interview) विषय:-सचना प्रविधि सीप परीक्षण(Information Technology Skill Test)

प्रयोगात्मक परीक्षा योजना(Practical Examination Scheme)

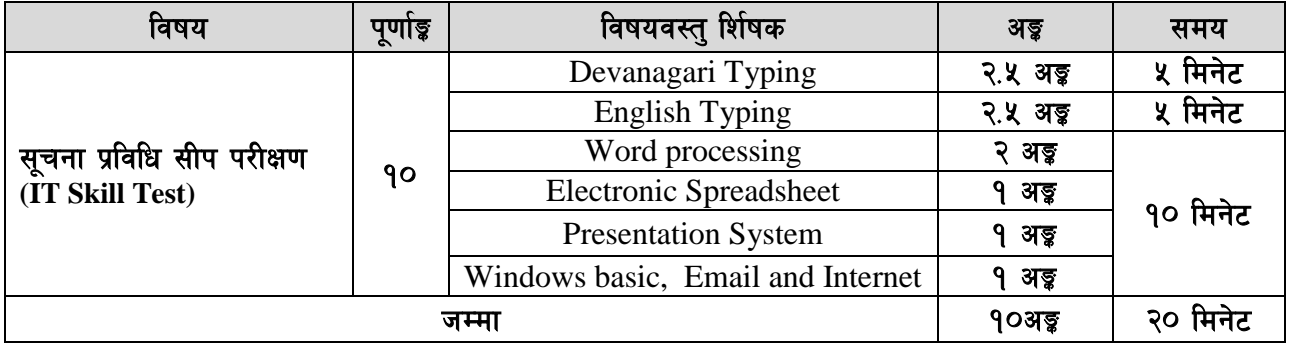

#### **Contents**

#### **1. Windows basic, Email and Internet**

- Introduction to Graphical User Interface
- Use & Update of Antivirus
- Concept of virus, worm, spam etc.
- Starting and shutting down Windows
- Basic Windows elements Desktop, Taskbar, My Computer, Recycle Bin, etc.
- Concept of file, folder, menu, toolbar
- Searching files and folders
- Internet browsing & searching the content in the web
- Creating Email ID, Using email and mail client tools
- Basic Network troubleshooting (checking network & internet connectivity)

#### **2. Word processing**

- Creating, saving and opening documents
- Typing in Devanagari and English
- Copying, Moving, Deleting and Formatting Text
- Paragraph formatting (alignment, indentation, spacing etc.)
- Creating lists with Bullets and Numbering
- Creating and Manipulating Tables
- Borders and Shading
- Creating Newspaper Style Documents Using Column
- Security Techniques of Document
- Inserting header, footer, page number, Graphics, Pictures, Symbols
- Page setting, previewing and printing of documents
- Mail merge

#### **3. Presentation System**

- Introduction to presentation application
- Creating, Opening & Saving Slides
- Formatting Slides, Slide design, Inserting header & footer
- Slide Show
- Animation
- Inserting Built-in picture, Picture, Table, Chart, Graphs, and Organization Chart etc.

## e/tk'/ vfg]kfgL Joj:yfkg jf]8{, e/tk'/, lrtjg ckfljlws tkm{5}7f}txsf n}rf clwst -k‡f;g ;jf, n}rf ;d\*k\_ kbx?sf] k||tofl]utfTds k/IIffsf] nflu kf7\oqmd

#### **4. Electronic Spreadsheet**

- Organization of Electronic Spreadsheet applications (Cells, Rows, Columns, Worksheet, Workbook and Workspace)
- Creating, Opening and Saving Work Book
- Editing, Copying, Moving, Deleting Cell Contents
- Formatting Cells (Font, Border, Pattern, Alignment, Number , Protection, Margins and text wrap)
- Formatting Rows, Column and Sheets
- Using Formula with Relative and Absolute Cell Reference
- Using Basic Functions (IF, SUM, MAX, MIN, AVERAGE etc)
- Sorting and Filtering Data
- Inserting Header and Footer
- Page Setting, Previewing and Printing

#### ----- प्रयोगात्मक सूचना प्रविधि सीप परीक्षणका नमुना प्रश्नहरु **(Sample questions of Information Technology Skill Test)**

- 1. तल दिइएको देवनागरी Textलाई आधार मानी टाइप गर्नुहोस् । [2.5 अङ्ड] (**5 मिनेट**)  $(\overline{\boldsymbol{\mathrm{a}}}$   $\overline{\boldsymbol{\mathrm{a}}}$  and  $\overline{\boldsymbol{\mathrm{b}}}$  and  $\overline{\boldsymbol{\mathrm{b}}}$  and  $\overline{\boldsymbol{\mathrm{b}}}$  and  $\overline{\boldsymbol{\mathrm{b}}}$  . The set of  $\overline{\boldsymbol{\mathrm{b}}}$
- 2. तल दिइएको अंग्रेजी Textलाई आधार मानी टाइप गर्नुहोस् । . . . [2.5 अङ्ग] . . . . . . (**5 मिनेट**)  $\overline{z}$  (कम्तीमा 200 शब्दहरु भएको अंग्रेजी  $\overline{T}$ extदिइनेछ ।)

#### (प्रश्न नं. ३, ४, ५ र ६ का लागि जम्मा 10 मिनेट)

- 3. Perform the following in Word Processing:  $[0.5 \times 4 = 2c1]$ 
	- a. Copy and paste the English text typed in question no. 2 in a new document.
	- b. Insert a table with 3 columns and 5 rows below the text.
	- c. Insert a picture.
	- d. Apply Page Border and save it.
- 4. Prepare a presentation for the following information.  $[0.5 \times 2 = 1 \text{ cf}]$ (PSC: Independent Constitutional Body, Established: 15 June 1951, Functions: selecting meritorious candidates for civil service)
- 5. Prepare the worksheet as below and insert suitable formula to calculate average salary.

 $[0.5 \times 2 = 1 \text{ cf}]$ 

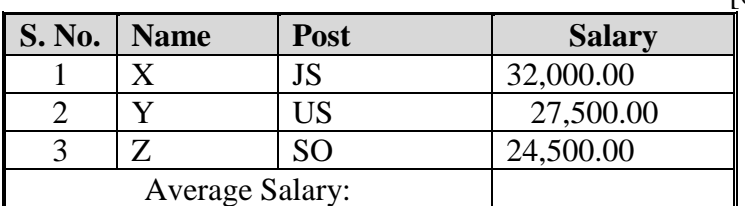

#### 6. Perform the following:  $[1 \text{ cf}]$

Set [www.psc.gov.np](http://www.psc.gov.np/) as home page in your internet browser.

द्रष्टव्य :

• Word Processing, Presentation system, Electronic Spreadsheet7 Windows basic, Email and Internet अन्तर्गतका feature हरु समावेश भएका १० मिनेटमा सकिने प्रश्नहरु सोधिनेछ।

## e/tk/ vfgkfgLJoj:yfkg jf8{e/tk/, lrtjg<br>ckfljbws tkm(5}f)txsf nyf clwst -k‡f;g ; jf, nyf ; d\ khx?sf] kl|tofljutfIds k/IIffsf]nflu kf7oqml

#### अंग्रेजी वा देवनागरी Typing Skill Testको लागि निर्देशनः-

देवनागरी Typing Skill Test को लागि १५० शब्दहरुको एउटा Text दिइनेछ र देहाय अनुसार अंक प्रदान  $1<sub>1</sub>$ गरिनेछ:-

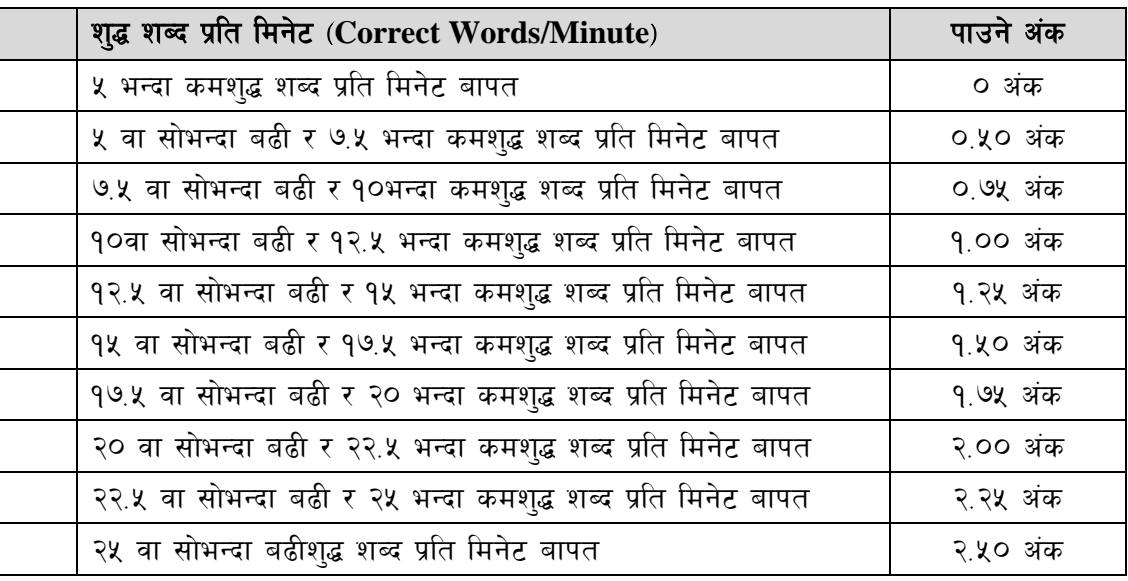

English Typing Skill Test को लागि २०० शब्दहरुको एउटा Text दिइनेछ र देहाय अनुसार अंक प्रदान  $\overline{2}$ . गरिनेछ:-

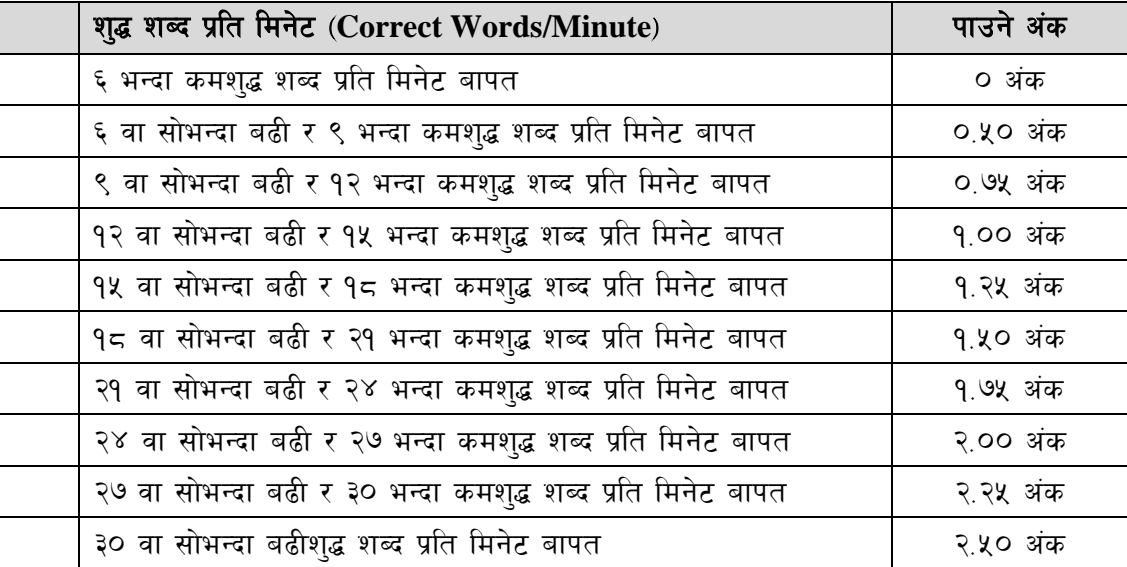

अंग्रेजी वा देवनागरी Typing मा दिइएको Text लाई आधार मानी टाइप गरेको Textसँग भिडाई चेक गरिनेछ । 3. दिइएको अंग्रेजी वा देवनागरी Textमा उल्लेखित स्थान बमोजिम परीक्षार्थीहरुले आफ्**नो Textमा** Punctuationटाइप नगरेको पाइएमा त्यसको शब्दमा गणना गरिने छैन। तत्पश्चात निम्न Formula प्रयोग गरी शुद्ध शब्द प्रति मिनेट(Correct words/minute) निकालिनेछ।

#### Formula:

शुद्ध शब्द प्रति मिनेट(Correct words/minute) =  $\frac{(Total words typed - Wrong words)}{P}$ 

Page 19